# **Gamificación en el aula**

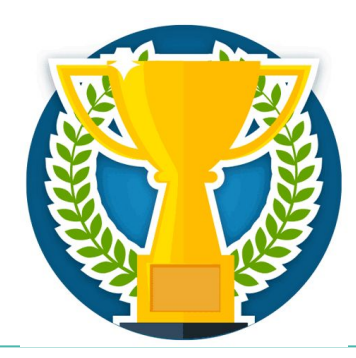

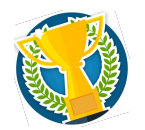

Qué es la gamificación

El juego en el aula

Un ejemplo para el aula presencial: Kahoot

Un ejemplo para el aula virtual: **Insignias de Moodle**

Para hacer cada uno en su tiempo

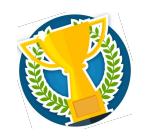

**¿Qué es la gamificación?**

# "El uso de las mecánicas de juego en entornos ajenos al juego"

Sebastian Deterding (Universidad de York)

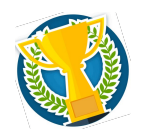

## **Un ejemplo**

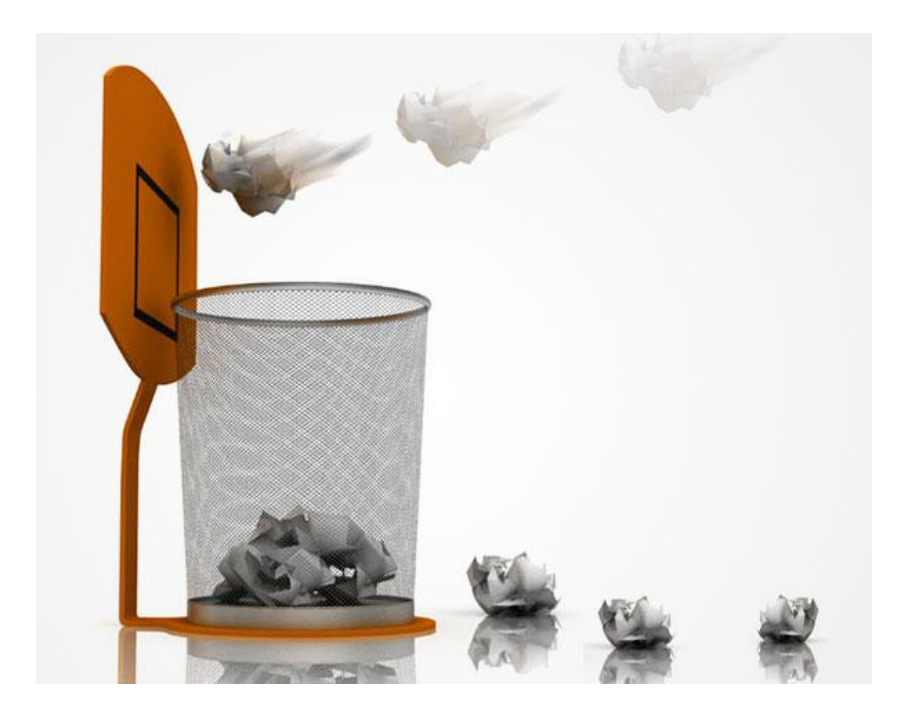

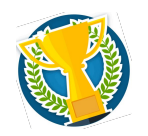

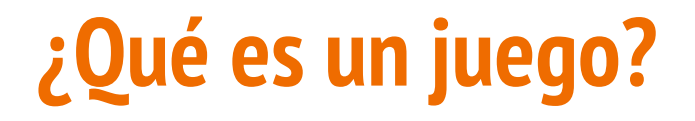

Una actividad que tiene:

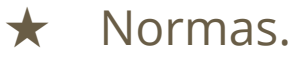

- ★ Un objetivo.
- ★ Un elemento de diversión.

Un juego en el aula va a tener estas mismas características.

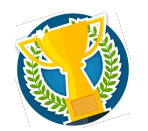

## **Mecánicas de juego**

- ★ **Colección**: se aprovecha la afición de coleccionar y la posibilidad de presumir de nuestros trofeos.
- ★ **Niveles**: se otorgan como recompensa. Anima a los demás a igualarse.
- ★ **Clasificaciones**: se explota el espíritu competitivo.

★ **Puntos:** se usan como recompensa.

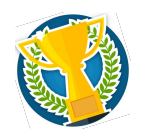

## **El juego en el aula**

### **¿Es algo novedoso o siempre ha estado presente?**

Siempre lo ha estado.

Con el auge de los videojuegos se ha vuelto a hablar de ello.

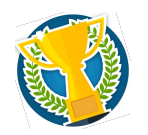

## **El juego en el aula**

**¿Qué puede aportar?**

- ★ Motivación (reto)
- ★ Emociones positivas asociadas a la asignatura
- ★ Variedad
- ★ "Fidelización"

# **Un ejemplo para el aula presencial: Kahoot**

**Kahoot** es una plataforma de cuestionarios tipo concurso. Las preguntas se ven en el proyector; los botones para responder se ven en el móvil de cada alumno. Se pueden crear cuestionarios o usar los que ya están creados.

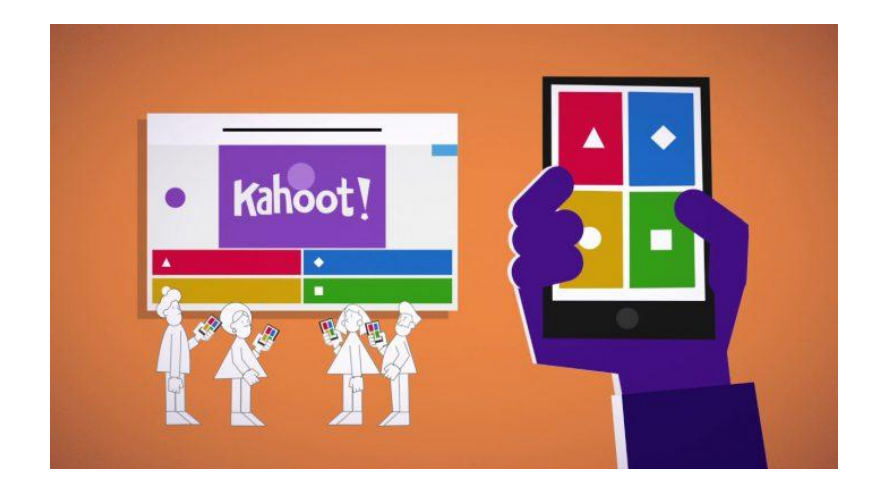

# **Un ejemplo para el aula presencial: Kahoot**

Vamos a probar uno de [banderas de países](https://play.kahoot.it/#/k/9a495dc5-a9ef-4d5e-a57c-549220d4d7ea).

- ★ En tu móvil, ve a **kahoot.it**
- ★ Introduce el código del juego y tu alias
- $\star$  Usa los botones para responder a las preguntas

Las **insignias** son como trofeos que podemos otorgar a los alumnos si consiguen un logro que les hayamos propuesto (por ejemplo, participar en un foro o entregar un número de tareas).

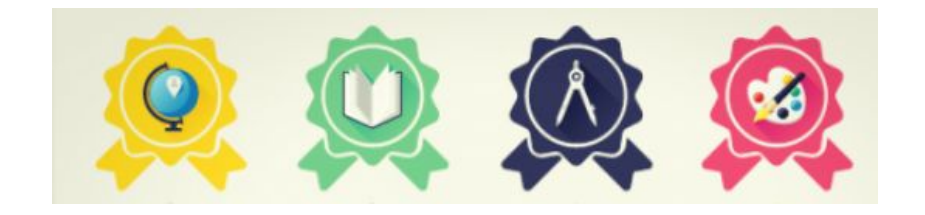

Es un elemento de Moodle.

Hay que solicitar que se active para tu aula a través de la Mantis:

**Sala de profes > Protocolos > Incidencias para educación permanente**

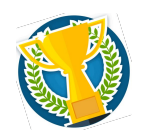

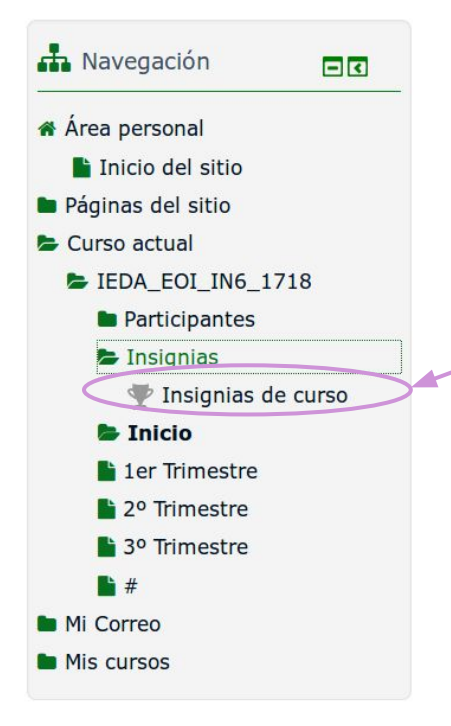

#### Bloque **Navegación**: Aquí los alumnos pueden ver las insignias que pueden ganar.

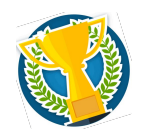

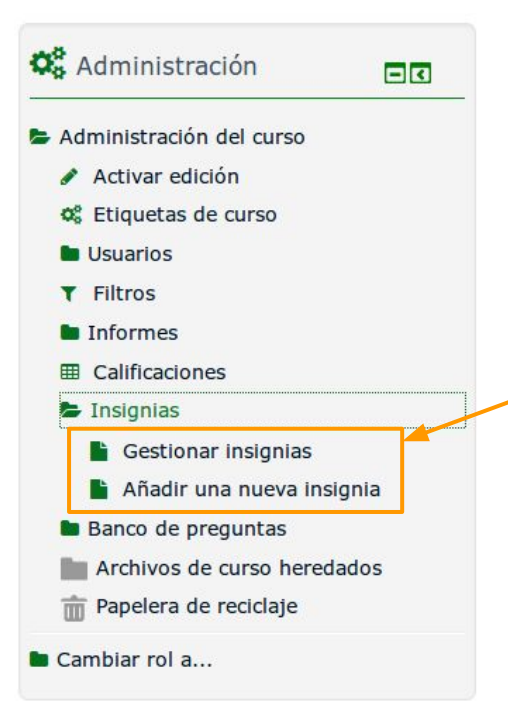

### Bloque **Administración**:

Aquí nosotros podemos añadir y gestionar las insignias del curso.

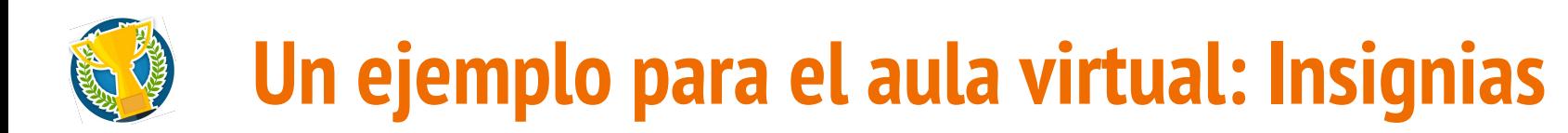

#### C1 Inglés [Violeta Reimunde]: Gestionar insignias

#### Número de insignias disponibles: 2

#### Añadir una nueva insignia

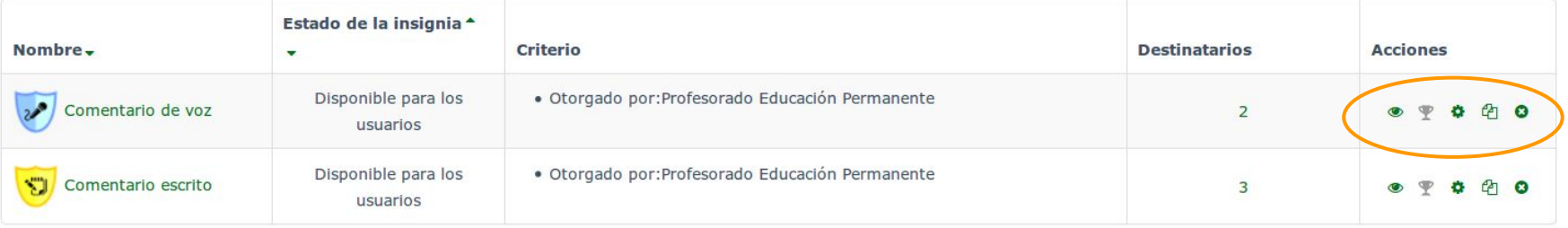

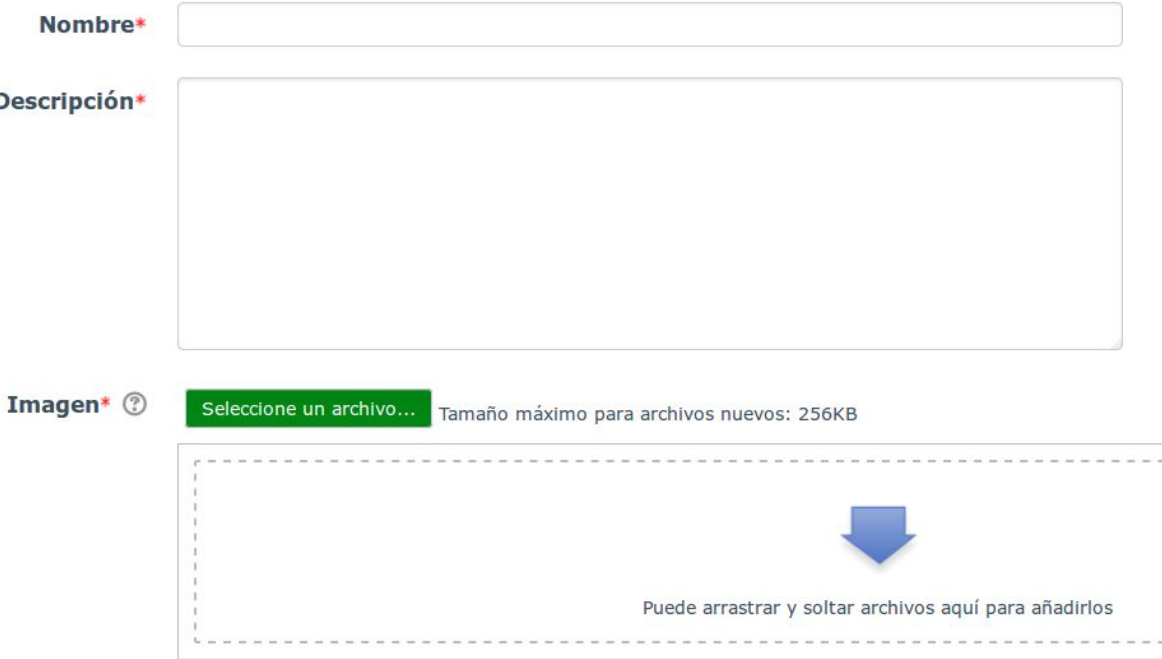

Puedes...

Crear las tuyas de cero con [Gimp](https://www.gimp.org/) o una herramienta similar.

Crear las tuyas usando un editor como [Classic Badge Designer](https://www.openbadges.me/designer.html).

Usar imágenes de insignias de dominio público como las de [Freepik.](https://www.freepik.com/free-photos-vectors/badges)

Se pueden otorgar:

- ★ **Manualmente**, eligiendo el nombre del alumno.
- ★ **Automáticamente**, estableciendo criterios. Por ejemplo, que el alumno haya entregado una tarea (en este caso hay que marcar "finalización de

actividad" en los ajustes de la tarea).

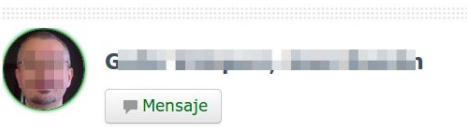

Este curso estoy con el proyecto y las prácticas en empresas.

#### Detalles de usuario

País España

Ciudad Sevilla

**Insignias** 

**Insignias de FEDAN:** 

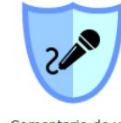

Comentario de voz

#### **C1 Inglés [Violeta Reimunde]**

#### Miscelánea

ver todas las entradas del blog

**Notas** 

Mensajes en foros

Foros de discusión

#### **Informes**

Registros de hoy

Todas las entradas

Diagrama de informe

Informe completo

#### **Actividad de accesos**

Último acceso al curso miércoles, 4 de abril de 2018, 22:30

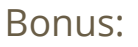

Usando nuestro móvil, entramos en la plataforma > Sala de profes.

Buscamos el bloque Navegación y miramos si hay alguna insignia que podamos ganar...

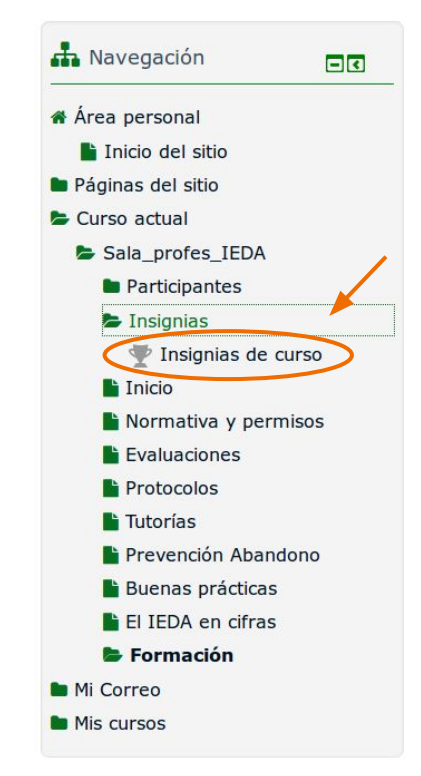

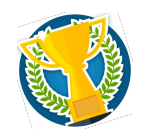

## **Para hacer cada uno en su tiempo**

**1.** Pensar en una insignia que podríamos otorgar en nuestra asignatura y compartir la idea (y la imagen, si la tenemos) en:

### **Sala de profes > Formación > Comparte tus insignias**

- **2.** Solicitar activar insignias para tus aulas.
- **3.** Utilizarlas para premiar algún logro de aquí a final de curso.

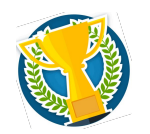

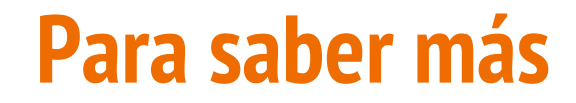

[Curso de la UOC sobre gamificación](https://miriadax.net/web/introduccion-a-la-gamificacion-a-traves-de-casos-practicos)

[Artículo sobre gamificación en el trabajo](https://integriaims.com/gamificacion/)

[Artículo sobre gamificación en la educación](https://www.educativa.com/blog-articulos/gamificacion-el-aprendizaje-divertido/)

[Insignias INTEF](https://insignias.educalab.es/)

[Proyecto Open Badges de Mozilla](https://support.mozilla.org/es/kb/que-es-el-proyecto-open-badges-de-mozilla)

### **Muchas gracias por vuestra atención**